# Golang Compiler Internals for arm64

Wei Xiao (wei.xiao@arm.com December 20, 2017 https://github.com/williamweixiao)

© 2017 Arm Limited

QKR

# **Overview**

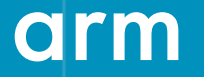

© 2017 Arm Limited

### **Classic Compiler Overview**

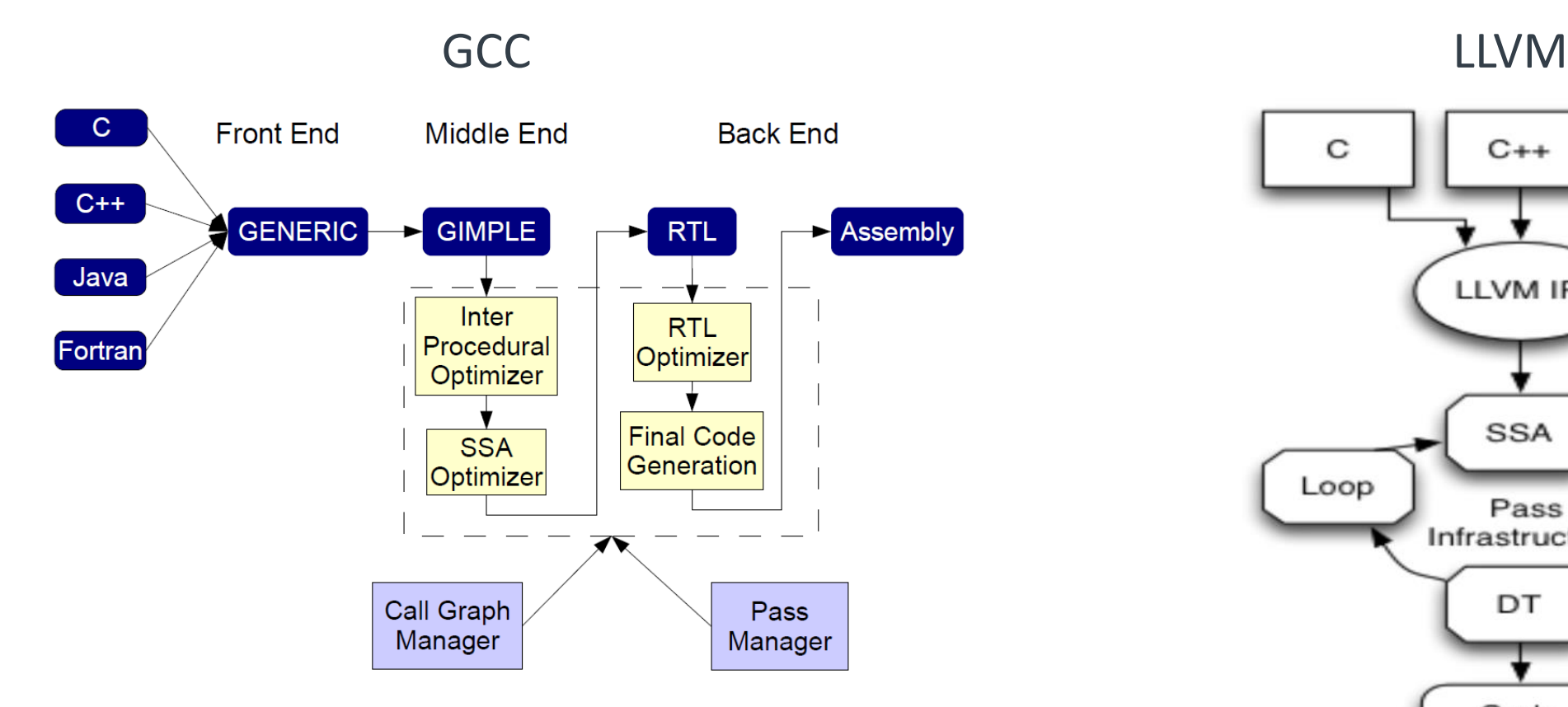

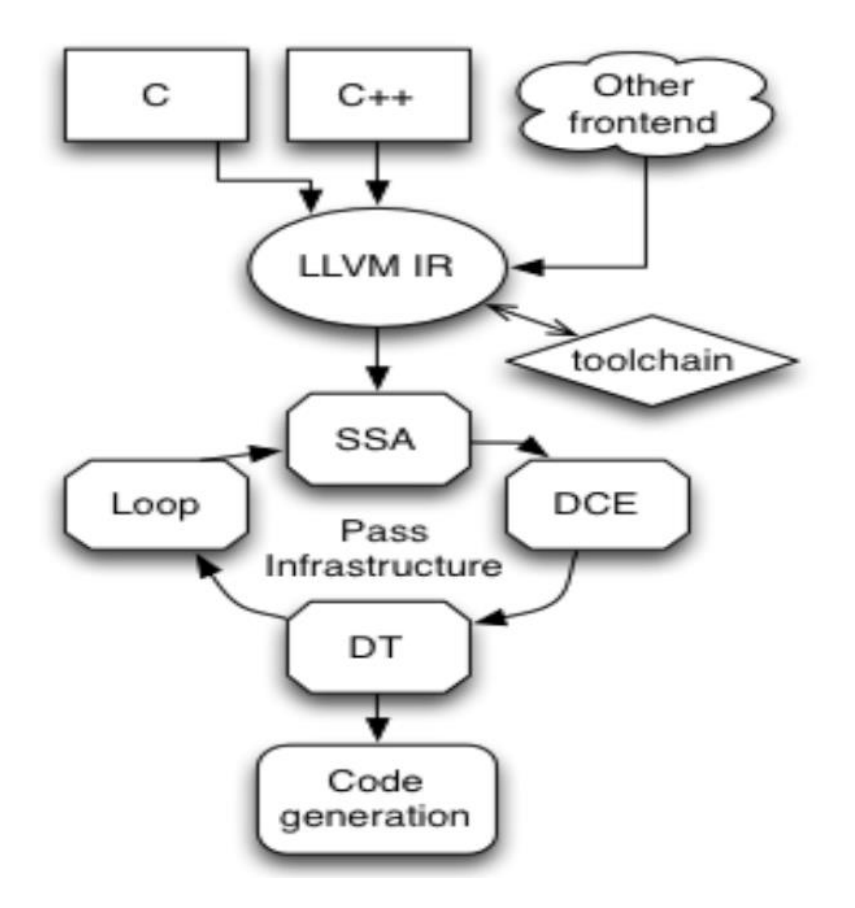

#### arm

## **Golang Overview**

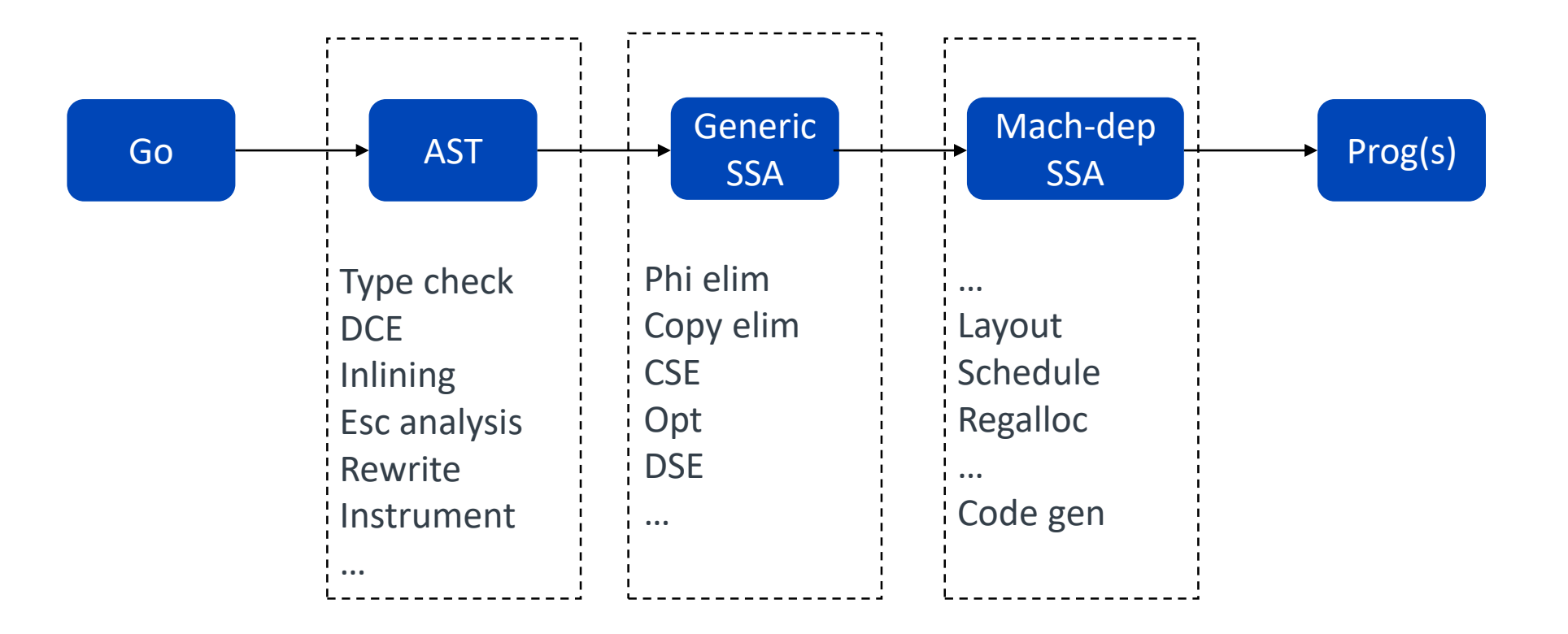

# **Front End**

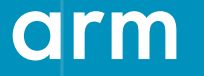

© 2017 Arm Limited

#### **Lexer**

#### The whole lexer is just 765 LOC

Hand-written lexer made up of a big switch case

Doc:<https://golang.org/pkg/go/scanner/>

go/scanner/scanner.go

- func (s \*Scanner) Init(file \*token.File, src []byte, err ErrorHandler, mode Mode)
- func (s \*Scanner) Scan() (pos token.Pos, tok token.Token, lit string)

```
602 func (s *Scanner) Scan() (pos token.Pos, tok token.Token, lit string) {
603 scanAgain:
604
       s.skipWhitespace()
605
606
       // current token start
607
       pos = s.file.Pos(s.offset)608
609
       // determine token value
610
       insertSemi := false
       switch ch := s.ch: {
611
       case isLetter(ch):
612
613
           lit = s.scanIdentifier()614
           if len(lit) > 1 {
615
               // keywords are longer than one letter - avoid lookup otherwise
616
               tok = token.Lookup(lit)
617
               switch tok {
618
               case token.IDENT, token.BREAK, token.CONTINUE, token.FALLTHROUGH, token.RETURN:
619
                    insertSemi = true620
621
           } else {
622
               insertSemi = true623
               tok = token.IDENT
624
           \rightarrow625
       case '0' <= ch && ch <= '9':
626
           insertSemi = truetok, lit = s.scanNumber(false)627
628
       default:
629
           s.next() // always make progress
630
           switch ch {
631
           case - 1:632
               if s.insertSemi {
                   s.insertSemi = false // EOF consumed
633
634
                    return pos, token.SEMICOLON, "\n"
```
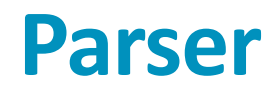

Hand-written LL(1) parser with 2521 LOC

Output is an abstract syntax tree (AST) representing the Go source [\(https://golang.org/pkg/go/ast](https://golang.org/pkg/go/ast))

Doc:<https://golang.org/pkg/go/parser>

go/parser/interface.go

• func ParseFile(fset \*token.FileSet, filename string, src interface{}, mode Mode) (f \*ast.File, err error)

• func ParseExpr(x string) (ast.Expr, error)

#### **Go internal fast syntax tree (DAG) parser (cmd/compile/internal/syntax)**

## **Syntax Tree Node**

#### 21 type Node struct {

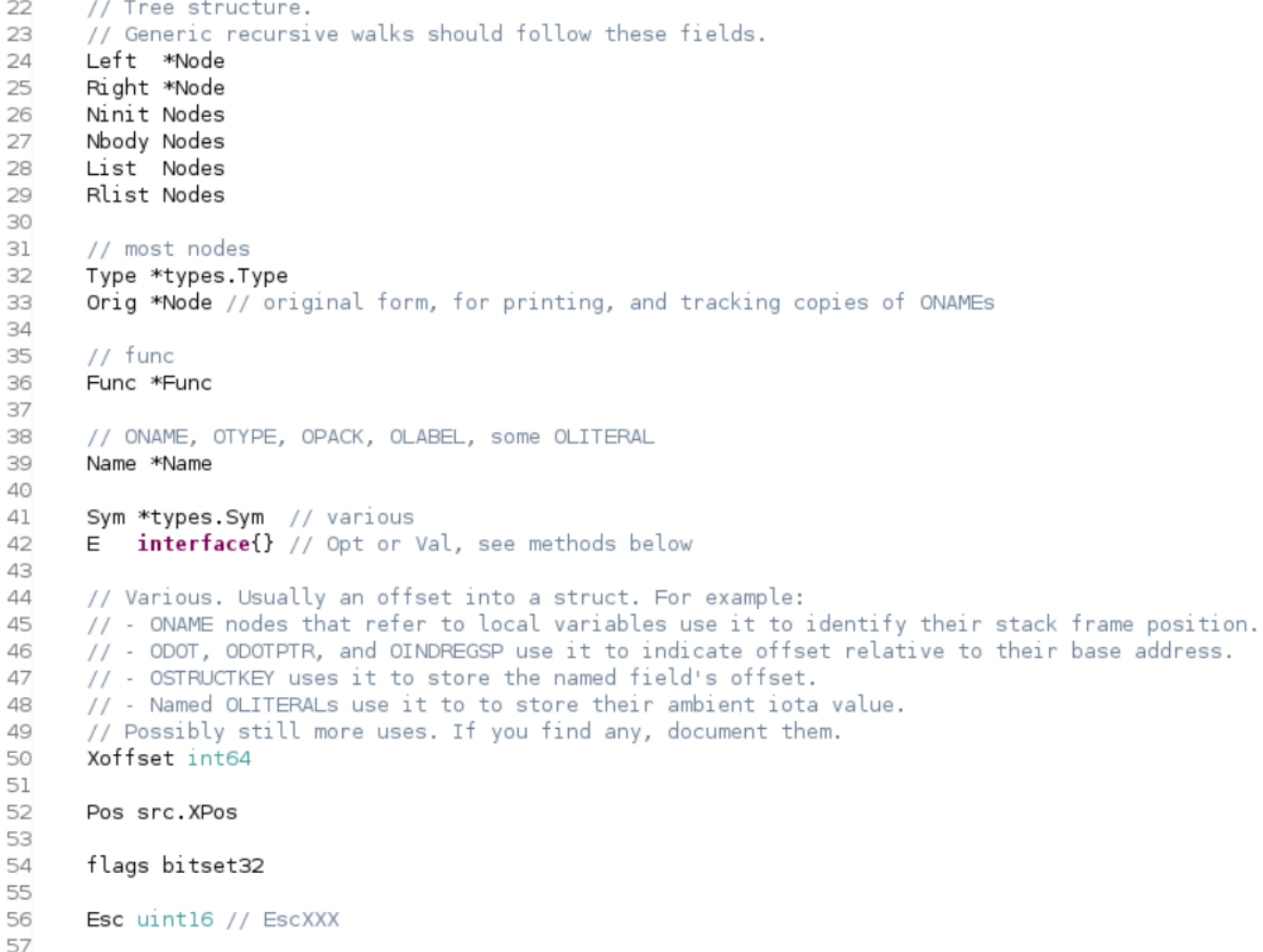

#### // names

OAS

OAS2

**OCMPSTR** 

**OCOMPLIT** 

OMAPLIT

```
ONAME
        // var, const or func name
ONONAME // unnamed arg or return value: f(int, string) (int, error) { etc }
OTYPE
        // type name
OPACK
       // import
OLITERAL // literal
// expressions
OADD
                 // Left + Right
                 // Left - Right
OSUB
                 // Left | Right
00<sub>R</sub>
OXOR
                 // Left ^ Right
                 // +{List} (string addition, list elements are strings)
OADDSTR
OADDR
                 // &Left
                 // Left && Right
OANDAND
                 // append(List); after walk, Left may contain elem type descriptor
OAPPEND
OARRAY BYTESTR
                // Type(Left) (Type is string, Left is a []byte)
OARRAYBYTESTRTMP // Type(Left) (Type is string, Left is a []byte, ephemeral)
                // Type(Left) (Type is string, Left is a []rune)
OARRAY RUNESTR
                // Type(Left) (Type is []byte, Left is a string)
OSTRARRAYBYTE
```

```
OSTRARRAYBYTETMP // Type(Left) (Type is []byte, Left is a string, ephemeral)
OSTRARRAYRUNE
               // Type(Left) (Type is []rune, Left is a string)
                // Left = Right or (if Colas=true) Left := Right
                // List = Rlist (x, y, z = a, b, c)0AS2FUNC
                // List = Rlist (x, y = f())// List = Rlist (x, ok = < c)0AS2RECV
                // List = Rlist (x, ok = m["foo"]OAS2MAPR
                // List = Rlist (x, ok = I.(int))OAS2DOTTYPE
OASOP
                // Left Etype= Right (x == y)OCALL
                // Left(List) (function call, method call or type conversion)
                // Left(List) (function call f(args))
OCALLFUNC
                // Left(List) (direct method call x.Method(args))
OCALLMETH
                // Left(List) (interface method call x.Method(args))
OCALLINTER
OCALLPART
                // Left.Right (method expression x.Method, not called)
OCAP
                // cap(Left)
OCLOSE
                // close(Left)
                // func Type { Body } (func literal)
OCLOSURE
OCMPIFACE
                // Left Etype Right (interface comparison, x == y or x != y)
```
// Type{List} (composite literal, Type is map)

// Left Etype Right (string comparison,  $x == y$ ,  $x < y$ , etc)

// Right{List} (composite literal, not yet lowered to specific form)

```
OSTRUCTLIT
                                                                                                                               // Type{List} (composite literal, Type is struct)
                                                                                                                               // Type{List} (composite literal, Type is array)
                                                                                                               OARRAYLIT
59 Etype types.EType // op for OASOP, etype for OTYPE, exclam for export, 6g saved reg, ChanDir for OTCHAN, for OINDEXMAP 1=LHS,0=RHS<br>60}
```
59

0<sub>p</sub>

58

## **Syntax Tree Example**

```
1 package test
2
3 func fact(n int) int {
4 if n == 0 {
5 return 1
6 }
7 return n * fact(n-1)8 }
```
Dump via compile flag: "-W" \$ go tool compile -w example.go

- **1 . IF l(4) tc(1)**
- **2 . . EQ l(4) tc(1) bool**
- **3 . . . NAME-test.n a(true) g(2) l(3) x(0) class(PPARAM) f(1) tc(1) used int**
- **4 . . . LITERAL-0 l(4) tc(1) int**
- **5 . IF-body**
- **6 . . RETURN l(5) tc(1)**
- **7 . . RETURN-list**
- **8 . . . LITERAL-1 l(5) tc(1) int**
- **9**
- **10 . AS l(7) tc(1)**
- **11 . . NAME-test..autotmp\_2 a(true) l(7) x(0) class(PAUTO) esc(N) tc(1) assigned used int**
- **12 . . CALLFUNC l(7) tc(1) int**
- **13 . . . NAME-test.fact a(true) l(3) x(0) class(PFUNC) tc(1) used FUNC-func(int) int**
- **14 . . CALLFUNC-list**
- **15 . . . SUB l(7) tc(1) int**
- **16 . . . . NAME-test.n a(true) g(2) l(3) x(0) class(PPARAM) f(1) tc(1) used int**
- **17 . . . . LITERAL-1 l(7) tc(1) int**
- **18**
- **19 . RETURN l(7) tc(1)**
- **20 . RETURN-list**
- **21 . . MUL l(7) tc(1) int**
- **22 . . . NAME-test.n a(true) g(2) l(3) x(0) class(PPARAM) f(1) tc(1) used int**
- **23 . . . NAME-test..autotmp\_2 a(true) l(7) x(0) class(PAUTO) esc(N) tc(1) assigned used int**
- **24**
- **25 . VARKILL tc(1)**
- **26 . . NAME-test..autotmp\_2 a(true) l(7) x(0) class(PAUTO) esc(N) tc(1) assigned used int**

## **Front End**

#### Works done by Golang (1.9) Front End:

- Syntax check
- Type check:

calculates expression types (e.g mismatched types) evaluates compile time constants (e.g array bound must be non-negative) rewrites n.Op to be more specific in some cases (e.g OADD  $\rightarrow$  OADDSTR) whether function terminates

- Dead code elimination
- Inlining: 80-nodes leaf functions (default)
- Escape analysis
- Declared and not used check
- Rewrite: e.g copy(a, b)  $\rightarrow$  memmove, expand append(11, 12...)
- Instrument: race & msan

There is no middle end for old versions (< 1.7) and lots of optimizations are done with AST.

Optimization example:<https://go-review.googlesource.com/c/go/+/22292>

# **Middle End**

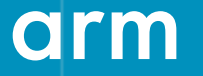

© 2017 Arm Limited

#### **SSA Form**

**Static Single Assignment form** (often abbreviated as **SSA form** or simply **SSA**) is a property of an [intermediate representation](https://en.wikipedia.org/wiki/Intermediate_representation) (IR), which requires that each variable is assigned exactly once, and every variable is defined before it is used. Existing variables in the original IR are split into *versions*, new variables typically indicated by the original name with a subscript in textbooks, so that every definition gets its own version. In SSA form, [use-def chains](https://en.wikipedia.org/wiki/Use-define_chain) are explicit and each contains a single element.

The primary usefulness of SSA comes from how it simultaneously simplifies and improves the results of a variety of [compiler optimizations,](https://en.wikipedia.org/wiki/Compiler_optimization) by simplifying the properties of variables.

 $y_1 := 1$  $y_2 := 2$  $x_1 := y_2$ 

## **Convert to SSA**

Converting ordinary code into SSA form is primarily a simple matter of replacing the target of each assignment with a new variable, and replacing each use of a variable with the "version" of the variable [reaching](https://en.wikipedia.org/wiki/Reaching_definition) that point.

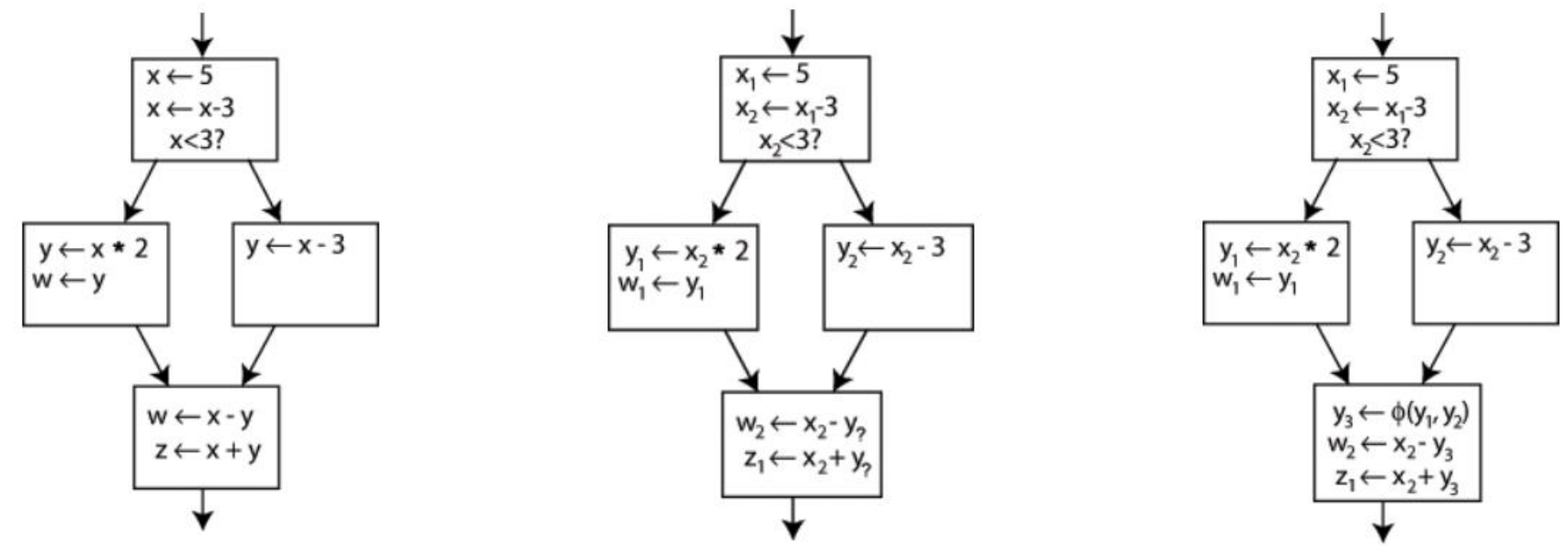

[Efficiently computing static single assignment form and the control dependence graph](http://www.cs.utexas.edu/~pingali/CS380C/2010/papers/ssaCytron.pdf)

cmd/compile/internal/gc/ssa.go func buildssa(fn \*Node, worker int) \*ssa.Func

### **SSA Value**

#### cmd/compile/internal/ssa/value.go

```
19 type Value struct {
      // A unique identifier for the value. For performance we allocate these IDs
20
      // densely starting at 1. There is no guarantee that there won't be occasional holes, though.
21
      ID ID
22
23
      // The operation that computes this value. See op.go.
24
25
      Op Op
26
      // The type of this value. Normally this will be a Go type, but there
27
      // are a few other pseudo-types, see type.go.
28
      Type *types.Type
29
30
      // Auxiliary info for this value. The type of this information depends on the opcode and type.
31
      // AuxInt is used for integer values, Aux is used for other values.
32
      // Floats are stored in AuxInt using math. Float64bits(f).
33
      AuxInt int64
34
             interface{}
35
      Aux
36
      // Arguments of this value
37
      Args []*Value
38
39
      // Containing basic block
40
```
Block \*Block 41

## **Generic SSA Ops**

#### cmd/compile/internal/ssa/gen/genericOps.go

var genericOps = []opData{

#### // 2-input arithmetic

// Types must be consistent with Go typing. Add, for example, must take two values

#### // of the same type and produces that same type.

{name: "Add8", argLength: 2, commutative: true}, // arg0 + arg1

{name: "StaticCall", argLength: 1, aux: "SymOff", call: true, symEffect: "None"}, // call function aux.(\*obj.LSym), arg0=memory. auxint=arg size. Returns memory.

{name: "Avg32u", argLength: 2, typ: "UInt32"}, // 32-bit platforms only {name: "Avg64u", argLength: 2, typ: "UInt64"}, // 64-bit platforms only

## **SSA Basic Block**

#### cmd/compile/internal/ssa/block.go

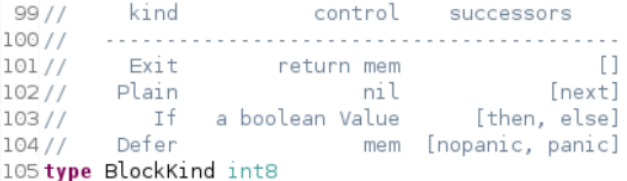

#### 82 type Edge struct {

- // block edge goes to (in a Succs list) or from (in a Preds list) 83
- 84 b \*Block
- 85 // index of reverse edge. Invariant:
- $11$  e := x. Succs [idx] 86
- $//$  e.b.Preds[e.i] = Edge{x,idx} 87
- // and similarly for predecessors. 88
- i int 89
- $90$

#### 12// Block represents a basic block in the control flow graph of a function. 13 type Block struct {

- // A unique identifier for the block. The system will attempt to allocate 14
- // these IDs densely, but no quarantees. 15
- 16 ID ID  $17$

21

- 18 // Source position for block's control operation
- 19 Pos src.XPos 20
	- // The kind of block this is.
- Kind BlockKind 22 23
- // Likely direction for branches. 24
- // If BranchLikely, Succs[0] is the most likely branch taken. 25
- 26 // If BranchUnlikely, Succs[1] is the most likely branch taken.
- // Ignored if  $len(Succs) < 2$ . 27
- // Fatal if not BranchUnknown and len(Succs) > 2. 28
- 29 Likely BranchPrediction 30
	- // After flagalloc, records whether flags are live at the end of the block. FlagsLiveAtEnd bool
- 33

31 32

34

35

36

37

38

39

40

41

42

48

50

// Subsequent blocks, if any. The number and order depend on the block kind. Succs []Edge

- // Inverse of successors.
- // The order is significant to Phi nodes in the block.
- // TODO: predecessors is a pain to maintain. Can we somehow order phi
- // arguments by block id and have this field computed explicitly when needed?
- Preds []Edge
- // A value that determines how the block is exited. Its value depends on the kind 43
- // of the block. For instance, a BlockIf has a boolean control value and BlockExit 44
- 45 // has a memory control value.
- 46 Control \*Value 47
	- // Auxiliary info for the block. Its value depends on the Kind.
- Aux interface{} 49
- // The unordered set of Values that define the operation of this block. 51
- // The list must include the control value, if any. (TODO: need this last condition?) 52
- // After the scheduling pass, this list is ordered. 53
- Values []\*Value 54

## **SSA Example**

#### Dump via env var: GOSSAFUNC \$ export GOSSAFUNC="Init"

**Init <T> b1: v1 = InitMem <mem> v2 = SP <uintptr> DEAD v3 = SB <uintptr> v4 = Const64 <int> [0] (i[int]) v6 = Const64 <int> [26] v8 = Const64 <int64> [4294967296] v9 = Addr <\*[26]int64> {"".data2} v3 v18 = Const64 <int> [1] Plain -> b2 b2: <- b1 b4 v5 = Phi <int> v4 v19 (i[int]) v21 = Phi <mem> v1 v16 v7 = Less64 <bool> v5 v6 If v7 -> b3 b5 (likely) b3: <- b2 v10 = Copy <int> v5 (i[int]) v11 = IsInBounds <bool> v10 v6 If v11 -> b6 b7 (likely) b4: <- b6 v17 = Copy <int> v10 (i[int]) v19 = Add64 <int> v17 v18 (i[int]) Plain -> b2 b5: <- b2 v20 = Copy <mem> v21 Ret v20 b6: <- b3 v14 = PtrIndex <\*int64> v9 v10 v15 = Copy <mem> v21 v16 = Store <mem> {int64} v14 v8 v15 Plain -> b4 b7: <- b3 v12 = Copy <mem> v21 v13 = StaticCall <mem> {runtime.panicindex} v12 Exit v13 name i[int]: [v4 v5 v10 v17 v19]**

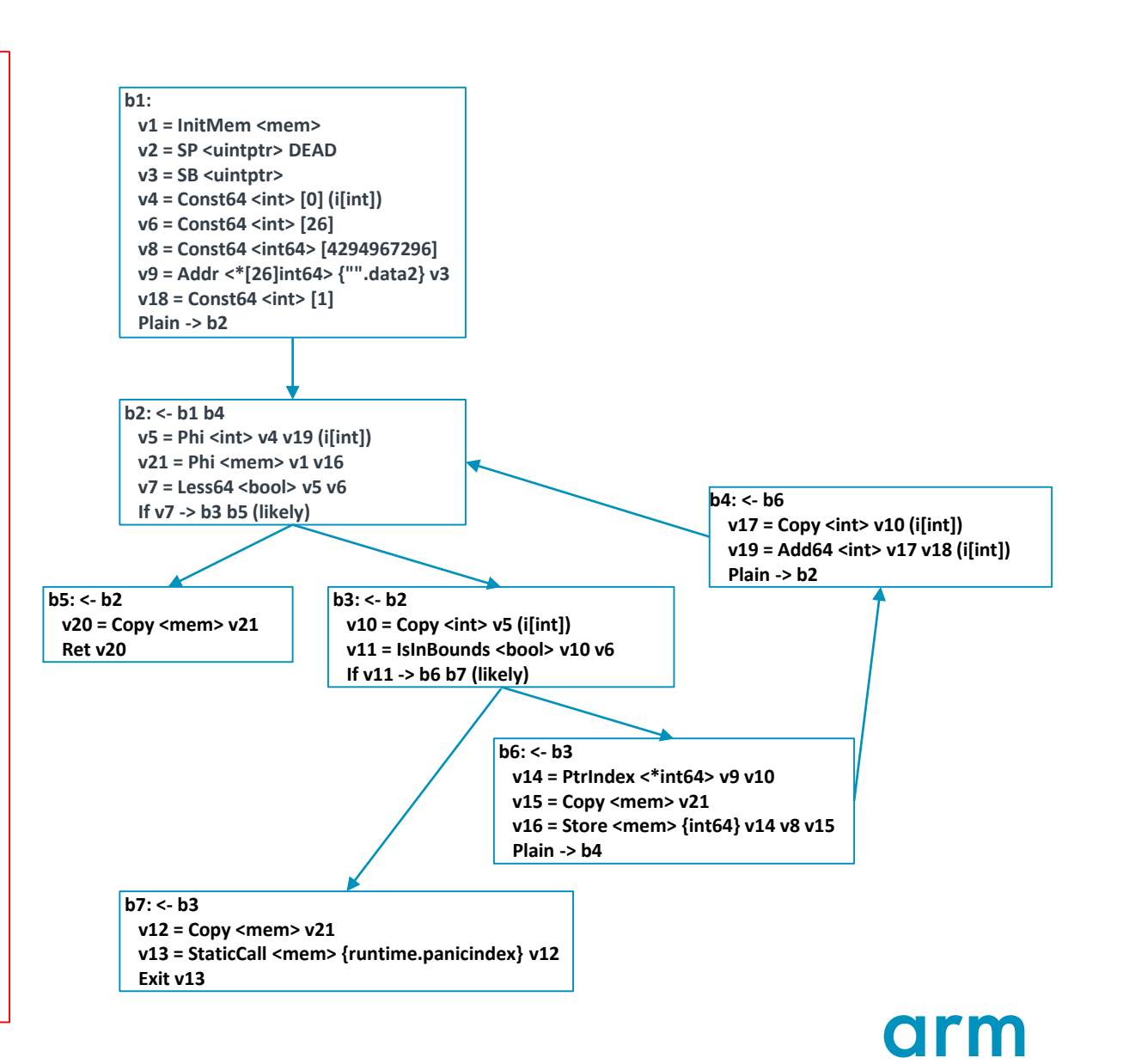

var data2 [26]int64

for  $i := 0$ ;  $i < 26$ ;  $i++$  {.

data2[i] = 0x100000000

func Init() {

}

}

### **Go SSA viewer**

#### <https://golang-ssaview.herokuapp.com/>

#### Uses the wonderful [golang.org/x/tools/go/ssa](https://godoc.org/golang.org/x/tools/go/ssa) package.)

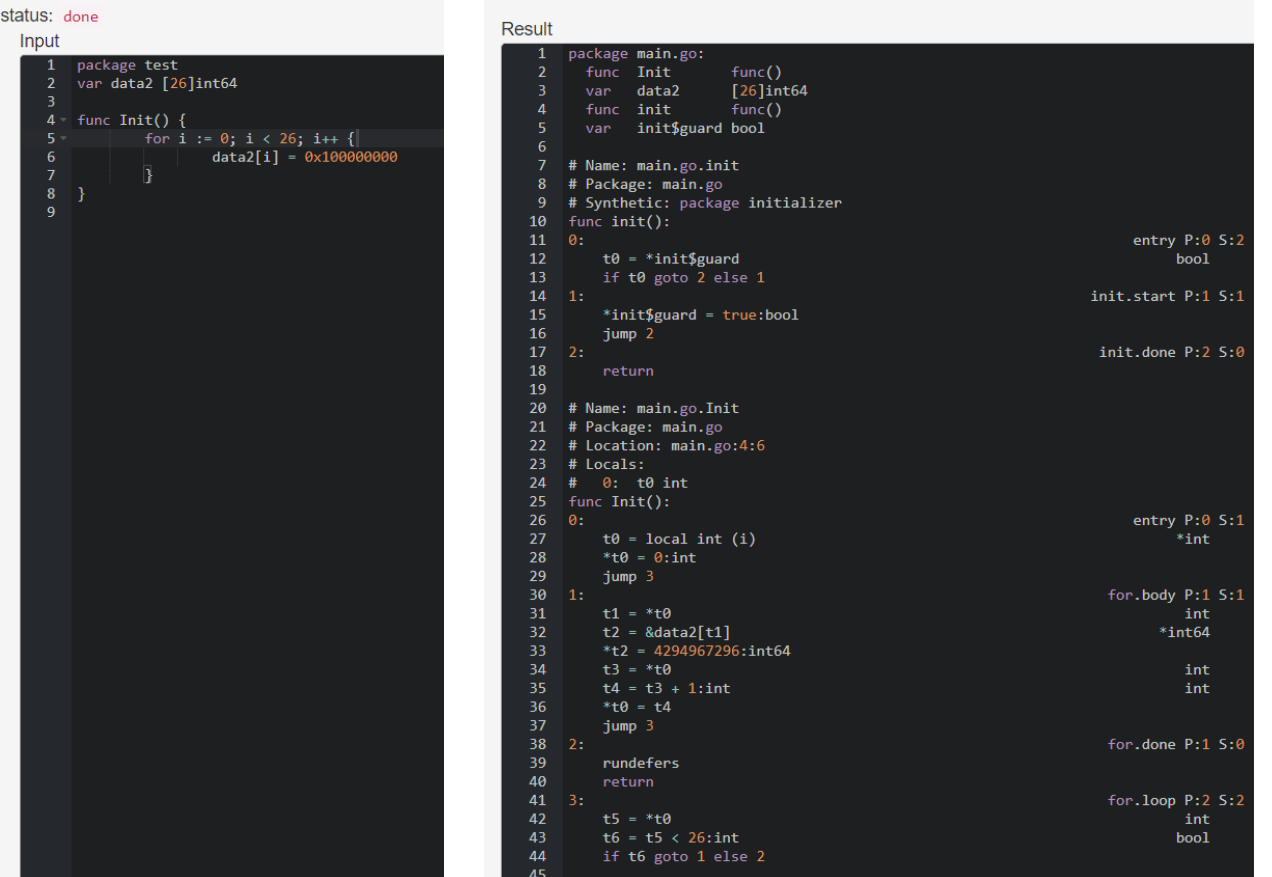

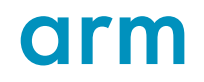

## **Compile**

#### cmd/compile/internal/ssa/compile.go func Compile(f \*Func) Compile modifies f so that on return all Values in f map to 0 or 1 assembly instructions of the target architecture

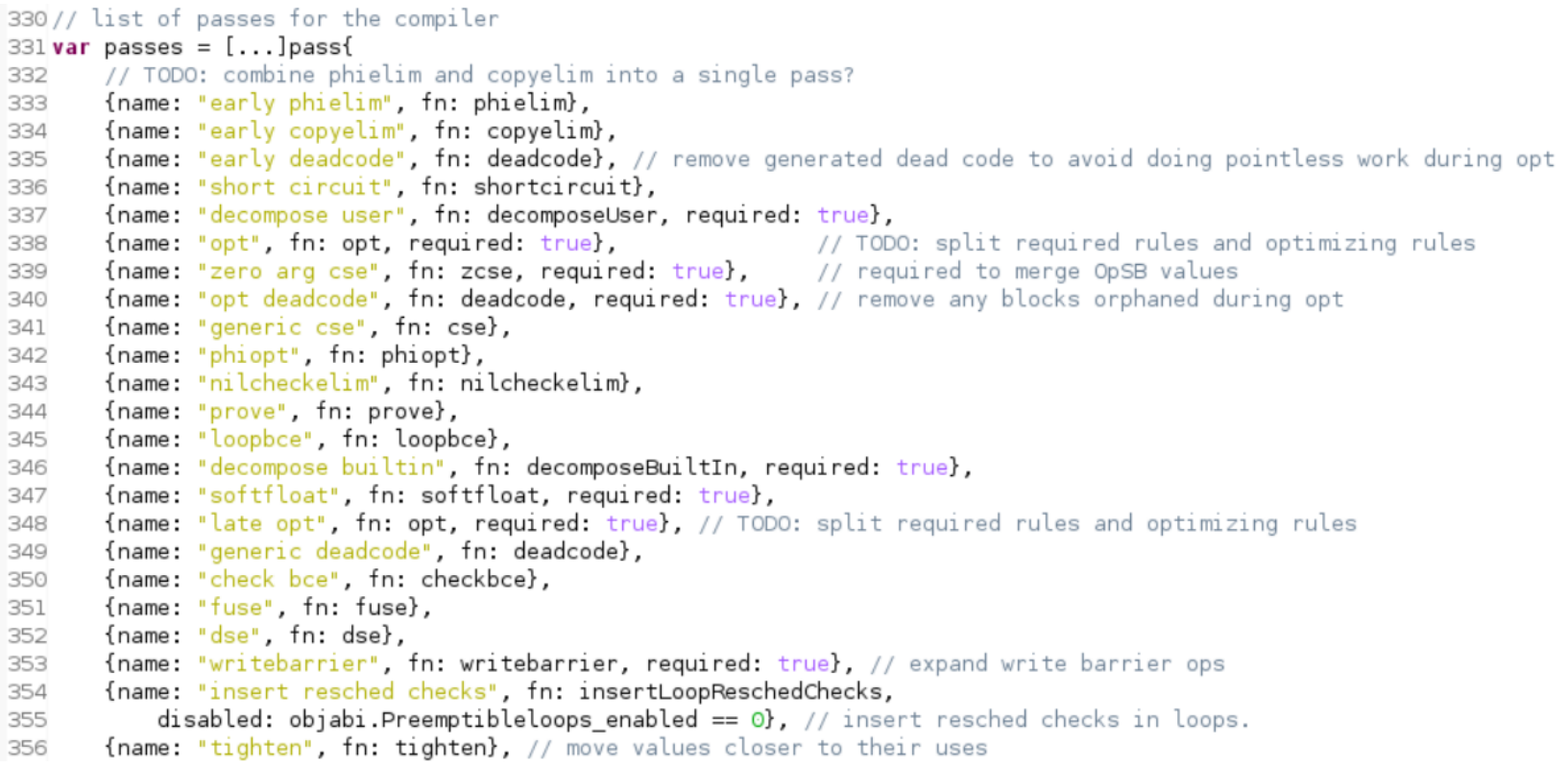

## **Machine-independent Optimization Example**

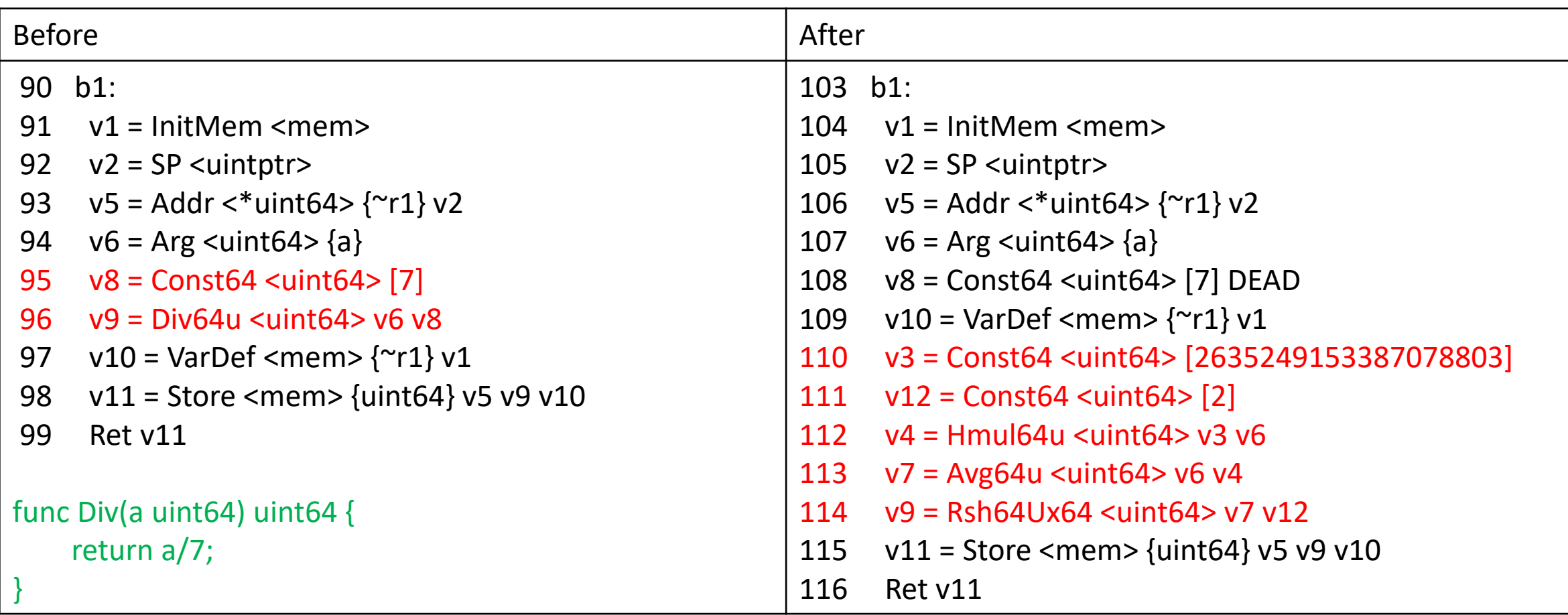

## **Optimization Mathematical Background**

#### Technique from <https://gmplib.org/~tege/divcnst-pldi94.pdf>

```
x / c = x * (2^e/c) / 2^e.Case 1: m is even.
Dividing by 2^e is easy. 2^e/c isn't an integer, unfortunately.
                                                                                    x / c = x * m / 2^{(n+s)}So we must approximate it. Let's call its approximation m.
                                                                                    x / c = x * (m/2) / 2^{(n+s-1)}[x / c] = [x * (m/2) / 2^n n / 2^{(s-1)}][x / c] = [[x * (m/2) / 2<sup>n</sup>]/ 2<sup>n</sup>(s-1)]e = n + s, with s = \lceil \log 2(c) \rceil.
                                                                                    multiply + shiftAn additional complication arises because m has n+1 bits in it.
                                                                                  Case 2: c is even.
                                                                                    \lfloor x / c \rfloor = \lfloor (x/2) / (c/2) \rfloorHardware restricts us to n bit by n bit multiplies.
                                                                                    x \mid x \mid c = \lfloor x/2 \rfloor / (c/2)We divide into 3 cases:
                                                                                      This is just the original problem, with x' = \lfloor x/2 \rfloor, c' = c/2, n' = n-1.
                                                                                        s' = s-1m' = [2^{(n'+s')}/c']= \lceil 2^{(n+s-1)}/c \rceil= \lceil m/2 \rceil[x / c] = [x' * m' / 2^(n'+s')]x / c = \lfloor x/2 \rfloor * \lceil m/2 \rceil / 2 (n+s-2)
                                                                                    [x / c] = [[x/2] * [m/2] / 2^n] / 2^{(s-2)}]shift + multiply + shiftCase 3: everything else
                                                                                    let k = m - 2<sup>2</sup>n. k fits in n bits.
                                                                                    x / c = x * m / 2^{(n+s)}x / c = x * (2^n + k) / 2^n (n + s)x / c = | (x + x * k / 2^n n) / 2^s |[x / c] = [(x + [x * k / 2^n]) / 2^s][x / c] = [(x + [x * k / 2^n]) / 2^s]
```
 $[x / c] = [[(x + | x * k / 2^n n]) / 2] / 2^n (s-1)]$ 

 $multiply + avg + shift$ 

## **Generic SSA Rules Example**

#### cmd/compile/internal/ssa/gen/generic.rules

```
1103 // For 64-bit divides on 64-bit machines
1104 // (64-bit divides on 32-bit machines are lowered to a runtime call by the walk pass.)
                                                                                                          Case 1: m is even.
                                                                                                             x / c = x * m / 2^{(n+s)}1105 (Div64u x (Const64 [c])) && umagicOK(64, c) && config.RegSize == 8 && umagic(64,c).m&1 == 0 ->
                                                                                                             [x / c] = [x * (m/2) / 2^(n+s-1)]1106 (Rsh64Ux64 <typ.UInt64>
                                                                                                             [x / c] = [x * (m/2) / 2^n n / 2^{(s-1)}]1107 (Hmul64u <typ.UInt64>
                                                                                                             [x / c] = [x * (m/2) / 2^n n] / 2^{(s-1)}]multiply + shift
1108 (Const64 <typ.UInt64> [int64(1<<63+umagic(64,c).m/2)])
1109 x)
                                                                                                          Case 2: c is even.
1110 (Const64 <typ.UInt64> [umagic(64,c).s-1]))
                                                                                                            \lfloor x / c \rfloor = \lfloor (x/2) / (c/2) \rfloor1111 (Div64u x (Const64 [c])) && umagicOK(64, c) && config.RegSize == 8 && c&1 == 0 ->
                                                                                                            \lfloor x / c \rfloor = \lfloor x/2 \rfloor / (c/2) \rfloorThis is just the original problem, with x' = \lfloor x/2 \rfloor, c' = c/2, n' = n-1.
1112 (Rsh64Ux64 <typ.UInt64>
                                                                                                                 s' = s-11113 (Hmul64u <typ.UInt64>
                                                                                                                m' = [2^{(n'+s')}/c']1114 (Const64 <typ.UInt64> [int64(1<<63+(umagic(64,c).m+1)/2)])
                                                                                                                    = [2^{(n+s-1)}/c]1115 (Rsh64Ux64 <typ.UInt64> x (Const64 <typ.UInt64> [1])))
                                                                                                                    = \lceil m/2 \rceilx / c = x' * m' / 2^{(n'+s')}1116 (Const64 <typ.UInt64> [umagic(64,c).s-2]))
                                                                                                            [x / c] = [[x/2] * [m/2] / 2^(n+s-2)]1117 (Div64u x (Const64 [c])) && umagicOK(64, c) && config.RegSize == 8 ->
                                                                                                            [x / c] = \lfloor \lfloor x/2 \rfloor * \lceil m/2 \rceil / 2^n \rfloor / 2^{(s-2)} \rfloor1118 (Rsh64Ux64 <typ.UInt64>
                                                                                                            shift + multiply + shift1119 (Avg64u
                                                                                                          Case 3: everything else
1120 x
                                                                                                            let k = m - 2<sup>2</sup>n. k fits in n bits.
1121 (Hmul64u <typ.UInt64>
                                                                                                            x / c = x * m / 2^{(n+s)}1122 (Const64 <typ.UInt64> [int64(umagic(64,c).m)])
                                                                                                            [x / c] = [x * (2^n n + k) / 2^n (n+s)]\lfloor x / c \rfloor = \lfloor (x + x * k / 2^n) / 2^s \rfloor1123 x))
                                                                                                             [x / c] = [(x + [x * k / 2^n n]) / 2^s]1124 (Const64 <typ.UInt64> [umagic(64,c).s-1]))
                                                                                                             [x / c] = [(x + [x * k / 2^n]) / 2^s]1125[x / c] = [[(x + [x * k / 2^n n]) / 2] / 2^n (s-1)]multiply + avg + shift
```
#### 22 © 2017 Arm Limited

## **Machine-independent Optimization Example**

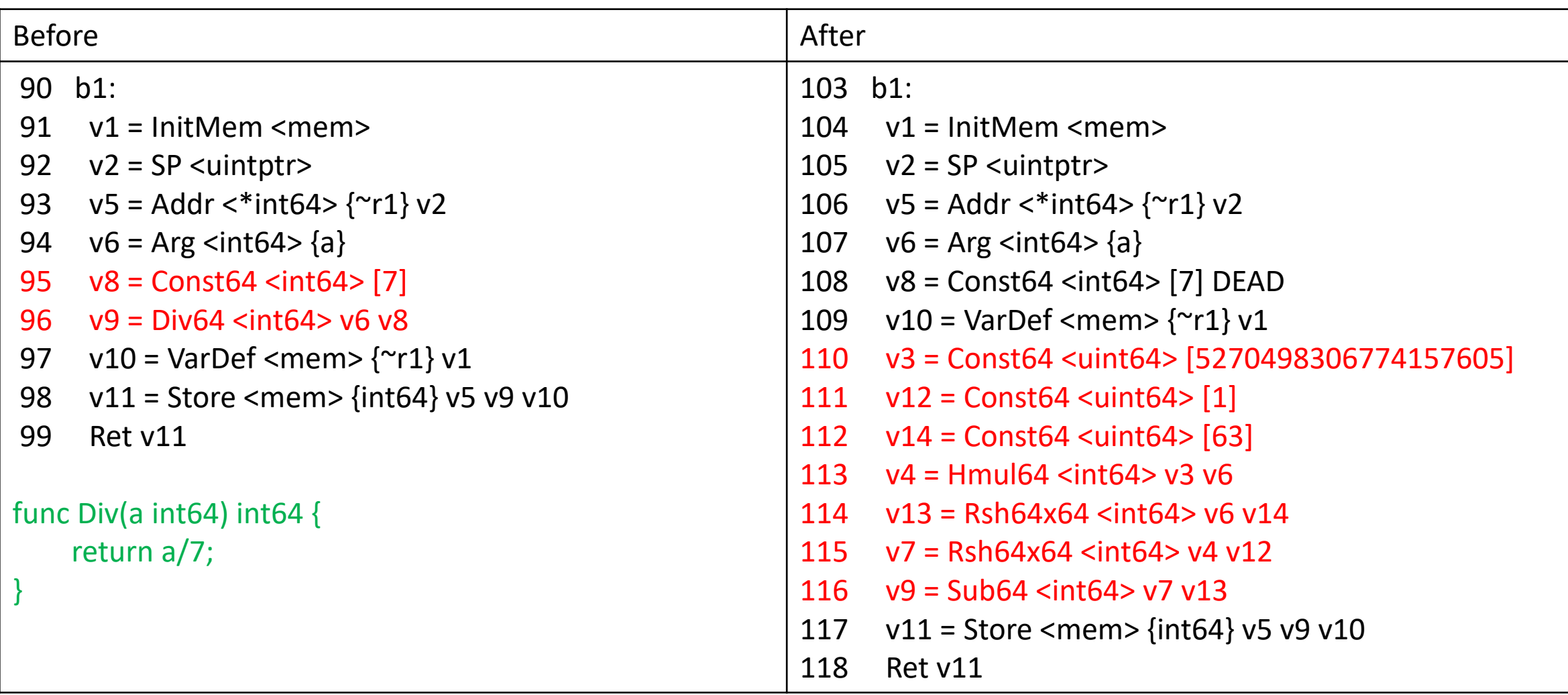

## **Generic SSA Rules Implementation Example**

**1214 (Div64 <t> x (Const64 [c])) && smagicOK(64,c) && smagic(64,c).m&1 == 0 ->**

**1215 (Sub64 <t>**

**1216 (Rsh64x64 <t>**

**1217 (Hmul64 <t>**

**1218 (Const64 <typ.UInt64> [int64(smagic(64,c).m/2)])**

**1219 x)**

**1220 (Const64 <typ.UInt64> [smagic(64,c).s-1]))**

**1221 (Rsh64x64 <t>**

**1222 x**

**1223 (Const64 <typ.UInt64> [63])))**

```
// match: (Div64 < t > x (Const64 [c]))
// cond: smagicOK(64,c) && smagic(64,c).m&l == 0
// result: (Sub64 <t>
                             (Rsh64x64 <t>
                                                   (Hmul64 < t>for \{t := v.Tvpe= v \cdot \text{Args}[1]x := v \text{. Args[0]}v 1 := v \text{. Arg}[1]if v = 1.0p := 0pConst64 {
        break
    \mathcal{F}c := v 1. AuxInt
    if !(\text{smagicOK}(64, c) & \& \text{smagic}(64, c) \text{ m}\&1 == 0)break
    \mathcal{F}v.reset(OpSub64)
    v.Type = tv0 := b. New Value O(v. Pos. Op Rsh 64x 64, t)
    v1 := b.NewValue0(v.Pos, OpHmul64, t)v2 := b.NewValueO(v.Pos, OpConst64, typ.UInt64)
    v2.AuxInt = int64(smag(c(64, c), m / 2))vl.AddArg(v2)
    v1. AddArg(x)v0.AddArg(v1)
    v3 := b.NewValue0(v.Pos, OpConst64, typ.UInt64)
    v3. AuxInt = smagic(64, c) s 1
    v0.AddArg(v3)
    v.AddArg(vO)
    v4 := b. New Value O(v. Pos, Op Rsh 64x 64, t)
    v4. AddArea(x)v5 := b.NewValue0(v.Pos, OpConst64, typ.UInt64)
    v5.AuxInt = 63v4.AddArg(v5)
    v.AddArg(v4)
    return true
```
 $(Const64 < typ.UInt64 > [int64(smaqic(64, c).m/2)])$ 

## **Machine-independent Optimization Example**

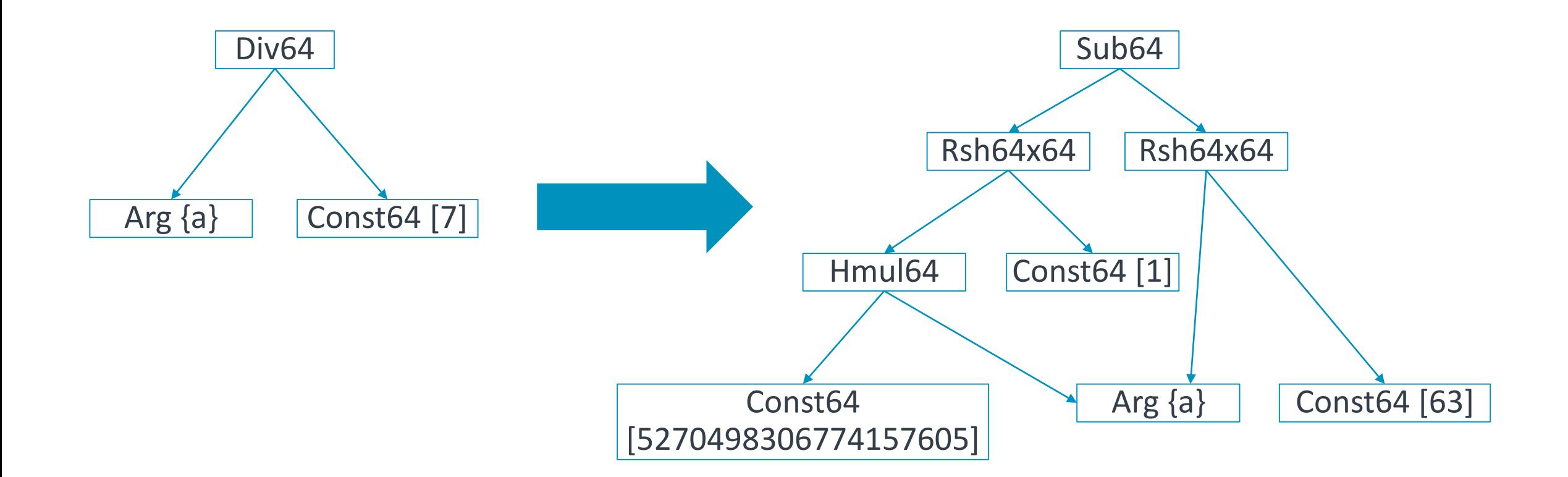

# **Back End**

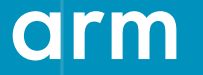

© 2017 Arm Limited

#### **Machine-dependent Passes**

{name: "lower", fn: lower, required: true}, 357 {name: "lowered cse", fn: cse}, 358 {name: "elim unread autos", fn: elimUnreadAutos}, 359 {name: "lowered deadcode", fn: deadcode, required: true}, 360 {name: "checkLower", fn: checkLower, required: true}, 361 {name: "late phielim", fn: phielim}, 362 {name: "late copyelim", fn: copyelim}, 363 {name: "phi tighten", fn: phiTighten}, 364 {name: "late deadcode", fn: deadcode}, 365 {name: "critical", fn: critical, required: true}, // remove critical edges 366 {name: "likelyadjust", fn: likelyadjust}, 367 {name: "layout", fn: layout, required: true}, // schedule blocks 368 {name: "schedule", fn: schedule, required: true}, // schedule values 369 {name: "late nilcheck", fn: nilcheckelim2}, 370 {name: "flagalloc", fn: flagalloc, required: true}, // allocate flags register 371 {name: "regalloc", fn: regalloc, required: true}, // allocate int & float registers + stack slots 372 {name: "loop rotate", fn: loopRotate}, 373 {name: "stackframe", fn: stackframe, required: true}, 374  ${\{name: "trim", fn: trim}\}$ ,  $\mathcal{U}$  remove empty blocks 375

## **ARM64 SSA Ops**

#### cmd/compile/internal/ssa/gen/ARM64Ops.go

ops := []opData{ // binary ops  ${name: "ADD", argLength: 2, reg: gp21, asm: "ADD", commutative: true}, // arg0 + arg1$ {name: "ADDconst", argLength: 1, reg: gp11sp, asm: "ADD", aux: "Int64"}, // arg0 + auxInt  ${\{name: "SUB", argLength: 2, reg: gp21, asm: "SUB";}$  //  ${\{array\}}$ {name: "SUBconst", argLength: 1, reg: gp11, asm: "SUB", aux: "Int64"}, // arg0 - auxInt  ${name: "MUL", argLength: 2, reg: gp21, asm: "MUL", commutative: true}, // arg0 * arg1$ {name: "MULW", argLength: 2, reg: gp21, asm: "MULW", commutative: true}, // arg0 \* arg1, 32-bit {name: "MULH", argLength: 2, reg: gp21, asm: "SMULH", commutative: true}, // (arg0 \* arg1) >> 64, signed  ${name: "DIV", argLength: 2, reg: gp21, asm: "SDIV"}$ ,  $// arg0 / arg1, signed$  ${name: "UDIV", argLength: 2, reg: gp21, asm: "UDIV";$   $// arg0 / arg1, unsigned$ {name: "DIVW", argLength: 2, reg: gp21, asm: "SDIVW"}, // arg0 / arg1, signed, 32 bit  ${name: "UDIVW", argLength: 2, reg: gp21, asm: "UDIVW";$   $// arg0 / arg1, unsigned, 32 bit$  ${name: "MOD", argLength: 2, reg: gp21, asm: "REM";$   $// arg0 % arg1, signed$  ${name: "UMOD", argLength: 2, reg: gp21, asm: "UREM"},$  // arg0 % arg1, unsigned  ${name: "MODW", argLength: 2, reg: gp21, asm: "REMW"; \t\t // arg0 % arg1, signed, 32 bit$  ${name: "UMODW", argLength: 2, reg: gp21, asm: "UREMW"},$  // arg0 % arg1, unsigned, 32 bit

## **Convert to Machine-dependent Ops**

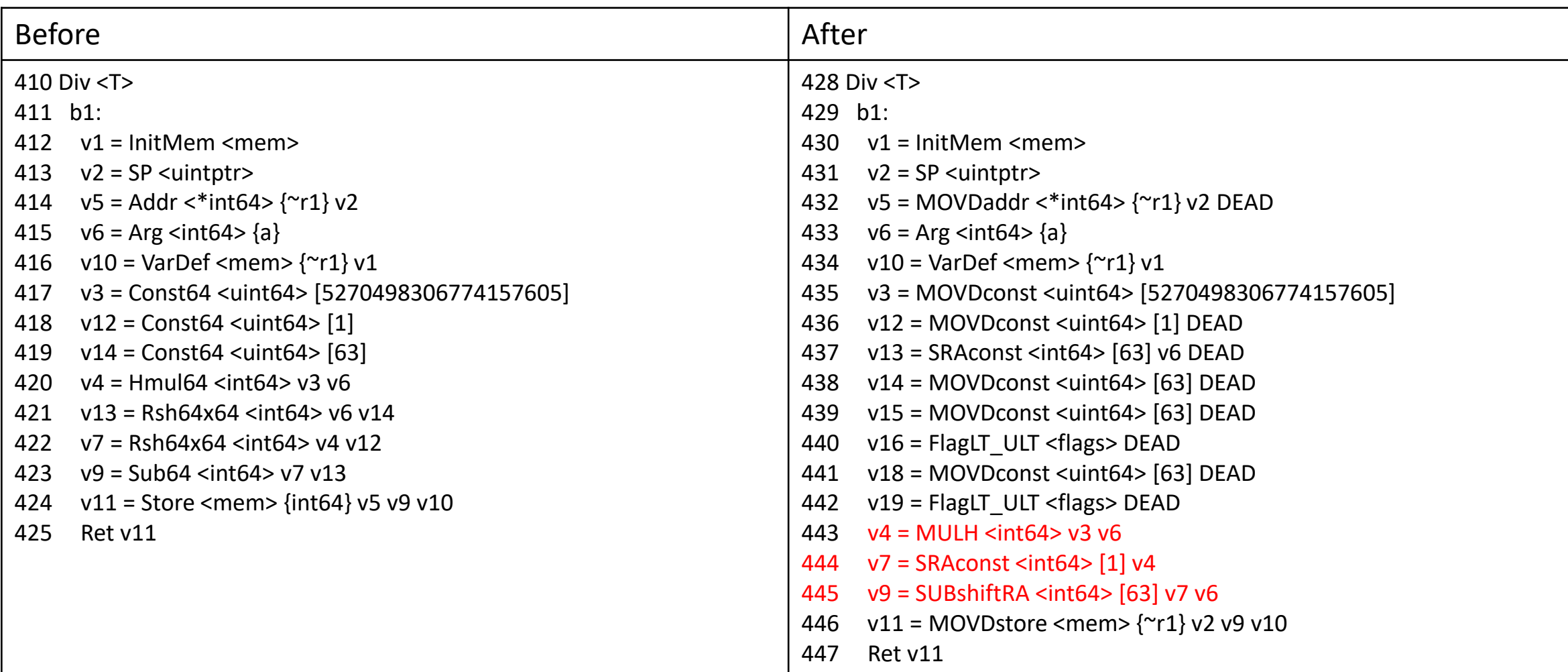

## **ARM64 Rules Examples**

 $(Hmul64 x y)$  ->  $(MULH x y)$ 

(Rsh64x64 x y) -> (SRA x (CSELULT <y.Type> y (MOVDconst <y.Type> [63]) (CMPconst [64] y))) (CMPconst (MOVDconst [x]) [y]) && int64(x)<int64(y) && uint64(x)<uint64(y) -> (FlagLT\_ULT)  $(CSELULT x _ (FlagLT _ ULT))$  -> x

 $(Sub64 x y)$  ->  $(SUB x y)$ (SUB x (SRAconst  $[c]$  y)) -> (SUBshiftRA x y  $[c]$ )

## **Register Allocation**

Linear scan register allocator (cmd/compile/internal/ssa/regalloc.go)

- Treat the whole function as a single long basic block and run through it using a greedy register allocator.
- Spill the value whose next use is farthest in the future

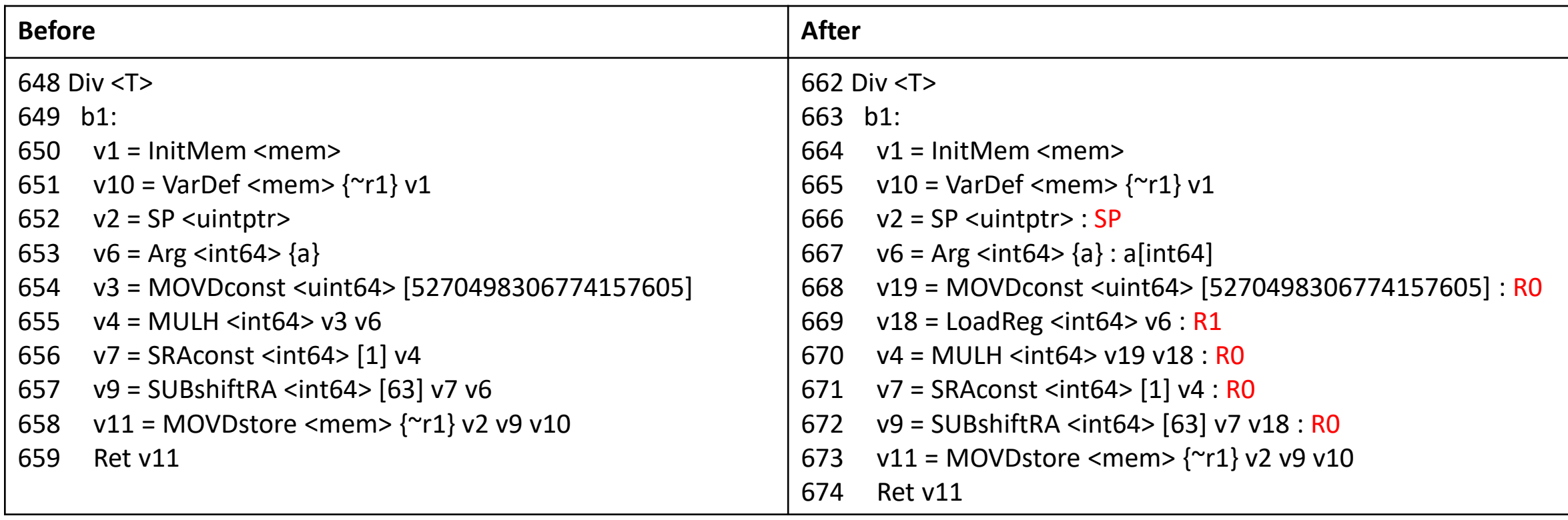

### **Code Gen**

#### Prog describes a single machine instruction

#### type Prog struct {

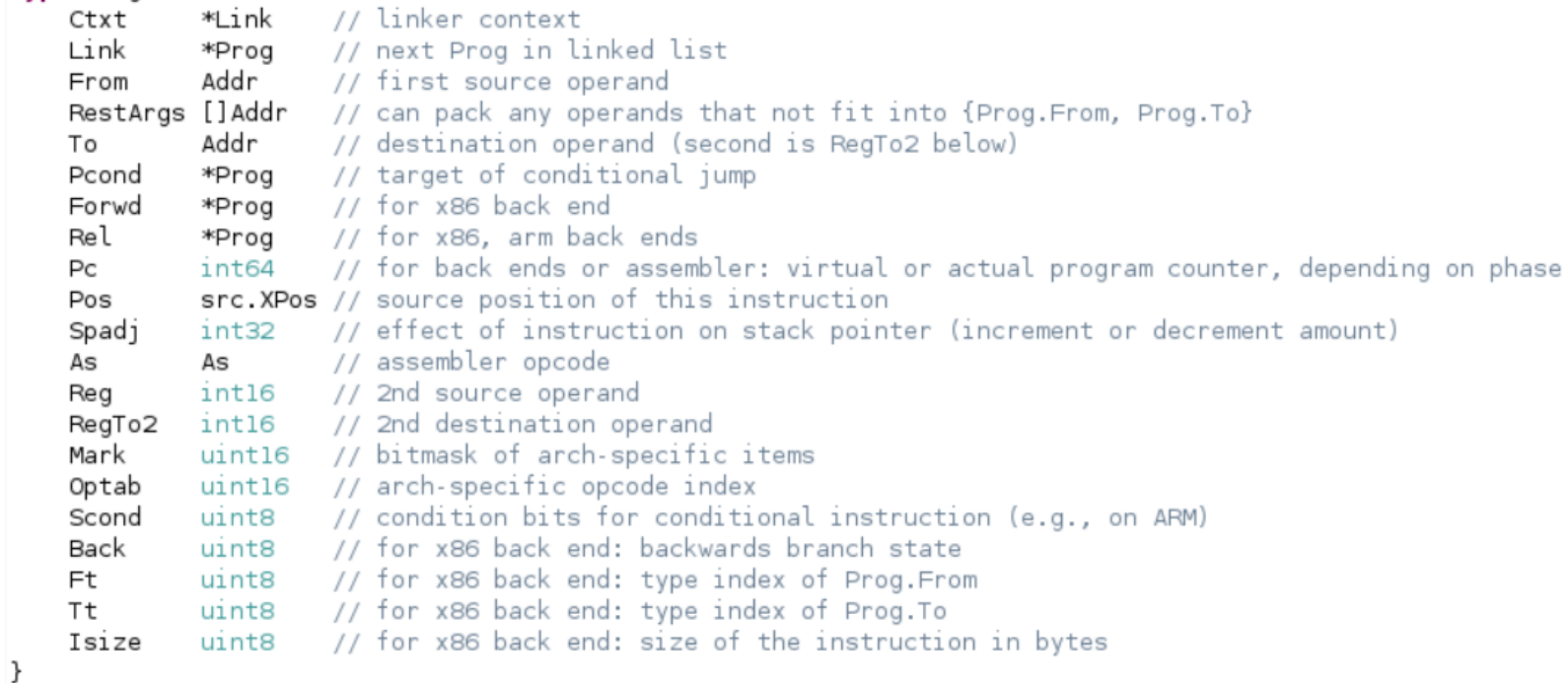

## **Code Gen**

#### Emit Prog(s) for the Value(s)

#### cmd/compile/internal/arm64/ssa.go

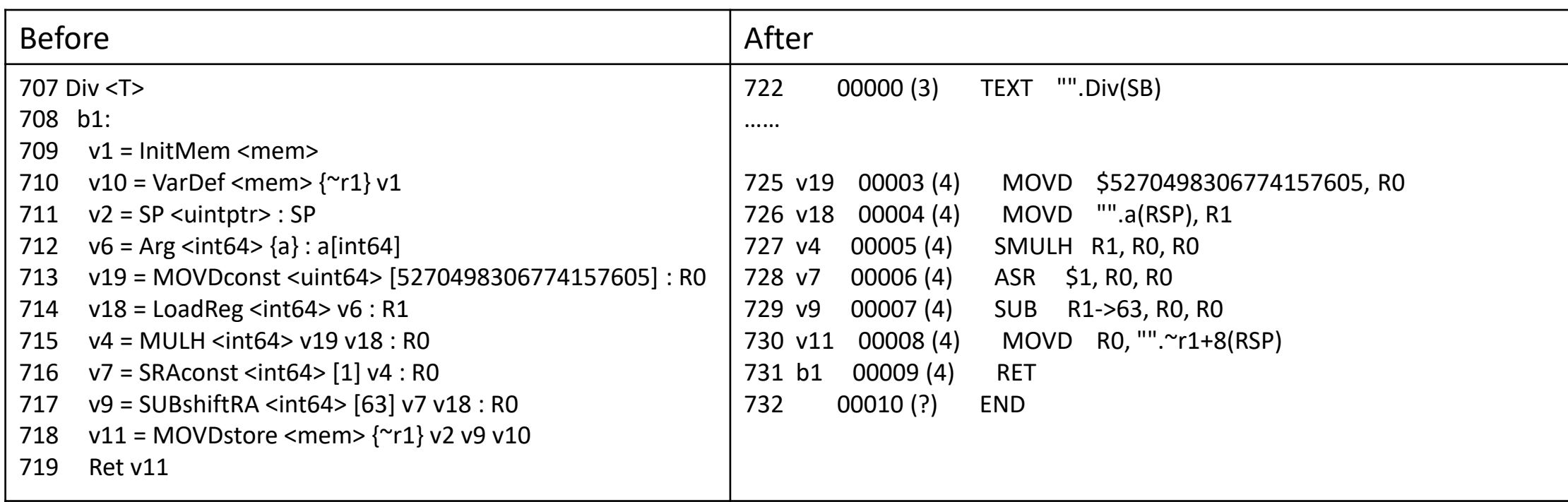

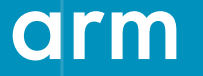

© 2017 Arm Limited

If a function is an intrinsic, the code for that function is usually inserted inline, avoiding the overhead of a function call and allowing highly efficient machine instructions to be emitted for that function.

An intrinsic is often faster than the equivalent inline assembly, because the optimizer has a built-in knowledge of how many intrinsics behave, so some optimizations can be available that are not available when inline assembly is used. Also, the optimizer can expand the intrinsic differently, align buffers differently, or make other adjustments depending on the context and arguments of the call.

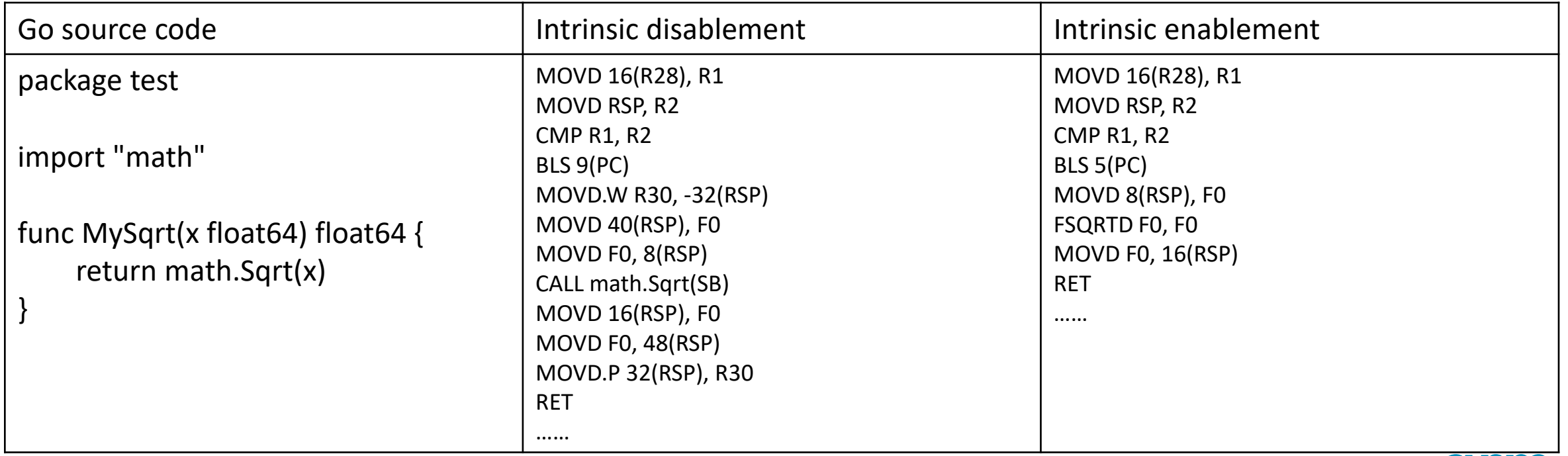

1. Register a hook to convert a call node into SSA value that implements that call as an intrinsic

#### cmd/compile/internal/gc/ssa.go

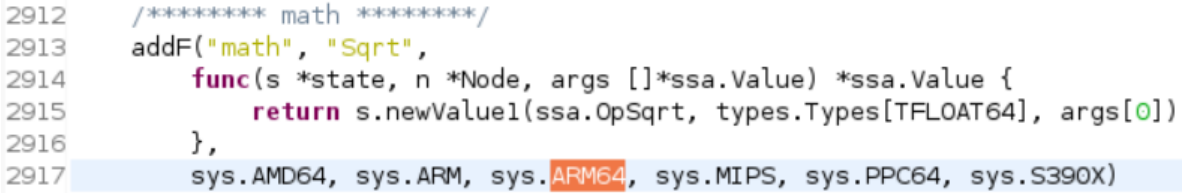

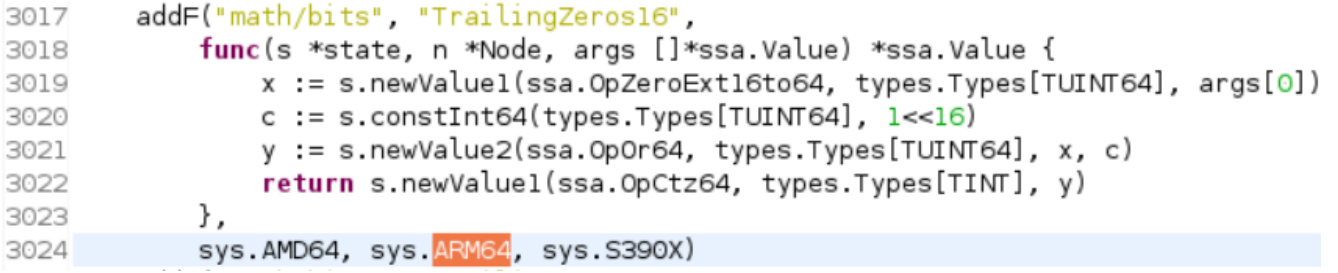

#### 2. Add ARM64 ops

ops := []opData{  ${\{name: "MVN", argLength: 1, reg: gpl1, asm: "MVN"; } \qquad // \text{~arg0}$ {name: "NEG", argLength: 1, reg: gp11, asm: "NEG"}, // -arg0 {name: "FNEGS", argLength: 1, reg: fp11, asm: "FNEGS"}, // -arg0, float32 {name: "FNEGD", argLength: 1, reg: fp11, asm: "FNEGD"}, // -arg0, float64 {name: "FSQRTD", argLength: 1, reg: fp11, asm: "FSQRTD"}, // sqrt(arg0), float64  ${name: "REV", argLength: 1, reg: gpl1, asm: "REV"}$ ,  $// byte reverse, 64-bit$ {name: "REVW", argLength: 1, reg: gp11, asm: "REVW"}, // byte reverse, 32-bit {name: "REV16W", argLength: 1, reg: gp11, asm: "REV16W"}, // byte reverse in each 16-bit halfword, 32-bit {name: "RBIT", argLength: 1, reg: gp11, asm: "RBIT"}, // bit reverse, 64-bit {name: "RBITW", argLength: 1, reg: gp11, asm: "RBITW"}, // bit reverse, 32-bit {name: "CLZ", argLength: 1, reg: gp11, asm: "CLZ"}, // count leading zero, 64-bit {name: "CLZW", argLength: 1, reg: gp11, asm: "CLZW"}, // count leading zero, 32-bit

3. Add rule to convert SSA generic ops to ARM64 ops (or progs)

```
cmd/compile/internal/ssa/gen/ARM64.rules
```

```
(Sqrt x) -> (FSQRTD x)
```

```
(ZeroExt16to64 x) -> (MOVHUreg x)
(Or64 x y) -> (OR x y)(Ctz64 < t > x) -> (CLZ (RBIT < t > x))
```
4. Re-generate Ops and Rules

\$ cd cmd/compile/internal/ssa/gen; go run \*.go

Thank You! Danke! Merci! 谢谢! ありがとう! Gracias! Kiitos! **감사합니다** धन्यवाद

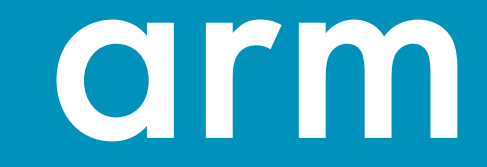